Changed in: 2.1

Available in: [DSQL,](http://ibexpert.com/docu/doku.php?id=01-documentation:01-09-sql-language-references:language-reference:structured-query-language#dsql_-_dynamic_sql) [PSQL](http://ibexpert.com/docu/doku.php?id=01-documentation:01-09-sql-language-references:language-reference:stored-procedure-and-trigger-language)

## **Description**

CURRENT CONNECTION contains the unique identifier of the current connection.

Type: INTEGER

## **Examples**

select current connection from rdb\$database

**CURRENT\_CONNECTION**

execute procedure P\_Login(current\_connection)

The value of CURRENT CONNECTION is stored on the database header page and reset to 0 upon restore. Since version 2.1, it is incremented upon every new connection (in previous versions, it was only incremented if the client read it during a session). As a result, CURRENT CONNECTION now indicates the number of connections since the creation – or most recent restoration – of the database.

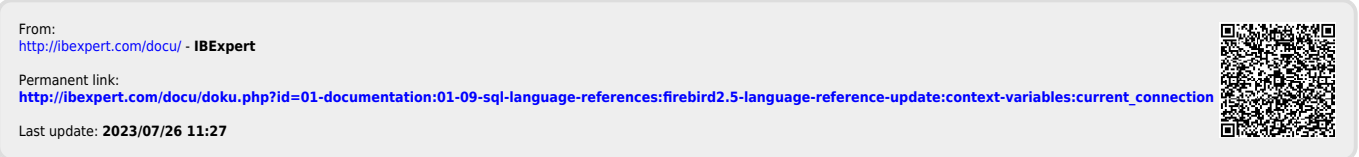